```
Quiet@Remove["Global`*"];
SetDirectory[NotebookDirectory[]];
$HistoryLength = 3;
aKrychle = 0.1;
cm = 0.01;
mm = 0.1 cm;
dataElipsoidLS[elipsoid: {stred: {xs_, ys_, zs_}, {a_, b_, c_}, {\alpha_, \beta_, \gamma_}}] :=
  Module{m1, m2, m3, xx, yy, zz, parametrizace, vect,
    aa, bb, cc, dd, ee, ff, rce, rceVys, line, rhs, mat},
    m1 =
          1. 0. 0.
          0. Cos[α] Sin[α]
          0. -Sin[α] Cos[α]
                               ;
    m2 =
          Cos[β] 0. -Sin[β]
            0. 1. 0.
          Sin[β] 0 Cos[β]
                               ;
    m3 =
          Cos[γ] Sin[γ] 0.
          -Sin[γ] Cos[γ] 0.
            0. 0. 1.
                               ;
   xx[t_, u_] := a * Cos[t] * Sin[u];
   yy[t_, u_] := b * Sin[t] * Sin[u];
   zz[t_, u_] := c * Cos[u];
   vect[t_, u_] := {xx[t, u], yy[t, u], zz[t, u]};
   parametrizace[t_, u_] := m1.m2.m3.vect[t, u];
   line[t_, u_] := Module{x, y, z},
     {x, y, z} = parametrizace[t, u];
     {x^2, y^2, z^2, x*y, x*z, y*z};
   mat = line[Random[], Random[]] & /@ Range[6];
   rhs = 1. & /@ Range[6];
   rceVys = -1 + ({aa, bb, cc, dd, ee, ff} = Quiet@LinearSolve[mat, rhs]).
       {x^2, y^2, z^2, x*y, x*z, y*z};elipsoid, {rceVys, rceVys /. {x → x - xs, y → y - ys, z → z - zs},
      \{aa, bb, cc, dd, ee, ff\}, \frac{4. Pi}{3} * a * b * c\};
pom = dataElipsoidLS[{{1, 1, 1}, {1, 2, 3}, {1.3, -1.5, -0.69}}];
elipsoidTrial = {{1, 2, 3}, {4, 5, 6}, {0, 0.25 Pi, 0.33 Pi}};
ClearAll[vseOElipsoidu, x, y, psi, a, b, vyr, axx, axy, ax, ay, a00];
vseOElipsoidu[ξz_, elipsoid_, hue_, listIndexuch_] :=
  Module{dataElipsoid, rceVys, rceVysStred, aa, bb, cc, dd, ee,
    ff, ObjemElipsoidu, elipsoidInt, rvs, xvect, dx, a0, b0, c0,
    rce, sol, proPlot, pla, plb, xs, ys, vyr, p1, p2, p3, p4, p5, p6,
    p7, p8, p9, p10, dosAcka, xss, yss, vyrStred, primka, mm = 0.001,
    plot, prusecikSPrimkou, delkaPrusecikuch, delkaPrimek},
```

```
dataElipsoid = {elipsoidInt, {rceVys, rceVysStred, {aa, bb, cc, dd, ee, ff}},
         ObjemElipsoidu} = dataElipsoidLS[elipsoid];
    {a0, b0, c0} = dataElipsoid[[1, 2]];
    rvs = rceVysStred /. z → ξz * aKrychle;
    \text{vyr} [\text{xx } , \text{yy } ] := \text{rvs} / . \{ \text{x} \to \text{xx } , \text{y} \to \text{yy } \};p1 = vyr[0, 0];
    p2 = vyr[0, 1] - p1;
    p3 = vyr[1, 0] - p1;p4 = vyr[1, 1] - p1 - p2 - p3;
    p5 = vyr[-1, 0] - p1;p6 = 0.5 * (p3 + p5);p7 = vyr[0, -1] - p1;
    p8 = 0.5 * (p7 + p2);
    p9 = 0.5 * (p3 - p5);p10 = -0.5 * (p7 - p2);
    dosAcka = {a00 → p1, axy → p4, axx → p6, ayy → p8, ax → p9, ay → p10};
     {xss, yss} =
      \{x, y\} /. \int \{x \rightarrow -\frac{\text{axy ay} + 2 \text{ ax ayy}}{2}\}-axy2 + 4 axx ayy
                                                 , y → - ax axy - 2 axx ay
axy2 - 4 axx ayy  /. dosAcka ;
    vyrStred = vyr[xss, yss];
     \texttt{xvect}[\texttt{psi}_-, t_+] := \begin{pmatrix} \texttt{Cos}[\texttt{psi}] & -\texttt{Sin}[\texttt{psi}] \\ \texttt{Sin}[\texttt{psi}] & \texttt{Cos}[\texttt{psi}] \end{pmatrix} . \{\texttt{a} * \texttt{Cos}[t], b * \texttt{Sin}[t]\} + \{\texttt{xss}, \texttt{yss}\};dx[psi_, t_] := Thread[Rule[{x, y}, xvect[psi, t]]];
    rce = 0 == (rvs /. dx[psi, Random[]]) & /@ Range[3];
    plot = If[vyrStred < 0,
       sol = Quiet@FindRoot[rce, {psi, 0.65 Pi}, {a, 0.5 a0}, {b, 0.5 b0}];
       proPlot = xvect[psi, t] /. sol;
       pla = ParametricPlot[proPlot,
           {t, 0., 2. Pi}, PlotStyle → {Hue[hue], Thickness[0.005]}];
       Show[pla, PlotRange → All], Null];
    prusecikSPrimkou[i_] := Module{diskriminant, t1, t2, akv, bkv, ckv},
        \{akv, bkv, ckv\} = \{axx, ax + axy \text{ i }mm, a00 + ay \text{ i }mm + ayy \text{ i }^2 mm^2\} /. dosAcka;
       distriminant = bkv<sup>2</sup> - 4. * akv * ckv;{t1, t2} =
         \left\{ \left( -bkv - \sqrt{\text{diskriminant}} \right) / (2. \text{ akv}), \left( -bkv + \sqrt{\text{diskriminant}} \right) / (2. \text{ akv}) \right\}If[diskriminant ≥ 0, Abs[t2 - t1], 0.];
    delkaPrusecikuch = Plus @@ (prusecikSPrimkou /@ listIndexuch);
    delkaPrimek = Length[listIndexuch] * aKrychle;
     {plot, {delkaPrusecikuch, delkaPrimek},
      ObjemElipsoidu, If[vyrStred < 0, 1. * Pi * Abs[a] * Abs[b] /. sol, 0.]}
   ;
poma = vseOElipsoidu[13.5, elipsoidTrial, 0.6, Range[100]] // Timing;
```

```
ClearAll[jenDelky, x, y, psi, a, b, vyr, axx, axy, ax, ay, a00];
jenDelky[ξz_, elipsoid_, listIndexuch_] := Module
    {dataElipsoid, rceVys, rceVysStred, aa, bb, cc, dd, ee, ff, ObjemElipsoidu,
     elipsoidInt, rvs, rce, xs, ys, vyr, p1, p2, p3, p4, p5, p6, p7, p8, p9, p10,
     dosAcka, mm = 0.001, plot, prusecikSPrimkou, delkaPrusecikuch, delkaPrimek},
    dataElipsoid = {elipsoidInt, {rceVys, rceVysStred, {aa, bb, cc, dd, ee, ff}},
        ObjemElipsoidu} = dataElipsoidLS[elipsoid];
    rvs = rceVysStred /. z → ξz * aKrychle;
    \mathbf{vyr}[\mathbf{x} \mathbf{x}, \mathbf{yy} ] := \mathbf{rvs} / . \{\mathbf{x} \rightarrow \mathbf{x}\mathbf{x}, \mathbf{y} \rightarrow \mathbf{y}\}\);
    p1 = vyr[0, 0];
   p2 = vyr[0, 1] - p1;
    p3 = vyr[1, 0] - p1;p4 = vyr[1, 1] - p1 - p2 - p3;
   p5 = vyr[-1, 0] - p1;
   p6 = 0.5 * (p3 + p5);p7 = vyr[0, -1] - p1;
    p8 = 0.5 * (p7 + p2);p9 = 0.5 * (p3 - p5);p10 = -0.5 * (p7 - p2);dosAcka = {a00 → p1, axy → p4, axx → p6, ayy → p8, ax → p9, ay → p10};
    prusecikSPrimkou[i_] := Module{diskriminant, t1, t2, akv, bkv, ckv},
       \{akv, bkv, ckv\} = \{axx, ax + axy \text{ i }mm, a00 + ay \text{ i }mm + ayy \text{ i }^2 mm^2\} /. dosAcka;
       distriminant = bkv<sup>2</sup> - 4. * akv * ckv;{t1, t2} =
        \left\{ \left( -bkv - \sqrt{\text{diskriminant}} \right) \middle/ \right. \left( 2. \text{ akv} \right), \left( -bkv + \sqrt{\text{diskriminant}} \right) \middle/ \right. \left( 2. \text{ akv} \right) \right\};If[diskriminant ≥ 0, Abs[t2 - t1], 0.];
    delkaPrusecikuch = Plus @@ (prusecikSPrimkou /@ listIndexuch);
    delkaPrimek = Length[listIndexuch] * aKrychle;
    {delkaPrusecikuch, delkaPrimek}
   ;
```

```
poma = jenDelky[13.5, elipsoidTrial, Range[100]] // Timing;
```

```
nDeleni = 17;
Δx = aKrychle
     nDeleni + 1
                ;
SeedRandom[1];
k = 0.3;
rrrTypicky = 0.2 * \Delta x;
rnSouradnice := RandomReal[{-k * rTypicky, k * rTypicky}];
rnPoloosa := RandomReal[{0, k * rTypicky}];
rnabc := 10 * rnPoloosa & /@ Range[3];
rnUhel := RandomReal[{-0.5 Pi, 0.5 Pi}];
rnαβγ := rnUhel & /@ Range[3];
stredy =
  Flatten[Table[{x + rnSouradnice, y + rnSouradnice, z + rnSouradnice}, {x, Δx,
      aKrychle -\Delta x, \Delta x}, {y, \Delta x, aKrychle -\Delta x, \Delta x}, {z, \Delta x, aKrychle -\Delta x, \Delta x}}, 2];
(*prusecik elipsoidu s rovinou z=konst. a primkou v ni*)
SeedRandom[3];
nmax = Length[stredy];
elipsoid1[i_] := {stredy[[i]], rnabc, rnαβγ};
elipsoidy = elipsoid1 /@ Range[nmax];
eltry = elipsoidy[[150]];
ξzTry = 0.45;
ClearAll[zpracuj];
zpracuj[ξz_, listIndexuch_] := Module[{test, podezrele, nElMax, vysledky},
   test[{{xs_, ys_, zs_}, {a_, b_, c_}, {\alpha_, \beta_, \gamma_}}] :=
     Abs[zs - aKrychle * \xi z] < 0.5 * \Delta x;podezrele = Union[Select[elipsoidy, test]];
   nElMax = Length[podezrele];
   Print["podezrelych elipsoidu geft: ", nElMax];
   vysledky = vseOElipsoidu[ξz, #, Random[], listIndexuch] & /@ podezrele
  ];
ξzTry = 0.59;
pom = zpracuj[ξzTry, Range[100]] // Timing;
Print["trvalo to ", pom[[1]], " s"]
podezrelych elipsoidu geft: 289
trvalo to 4.016 s
vysledky = pom[[2]];
rezy = Quiet@Show[DeleteCases[First /@ vysledky, Null],
     PlotRange → {{0, aKrychle}, {0, aKrychle}}, Axes → False, Frame → Automatic];
```
**(\*Export["vysgraf.png",rezy,ImageResolution→300]\*)**

**listIndexuch1 = Range[1, 99, 1];**

**listIndexuch2 = {6, 12, 18, 24, 34, 40, 46, 52, 76, 82, 88, 94};**

**primka[i\_] := Graphics[Line[{{0, i \* mm}, {aKrychle, i \* mm}}]];**

**plPrimky = Show[primka /@ listIndexuch2,**

**PlotRange → {{0, aKrychle}, {0, aKrychle}}, Axes → False, Frame → Automatic]; dohr = Show[plPrimky, rezy]**

**(\*Export["vysgrafS.png",dohr,ImageResolution→300]\*)**

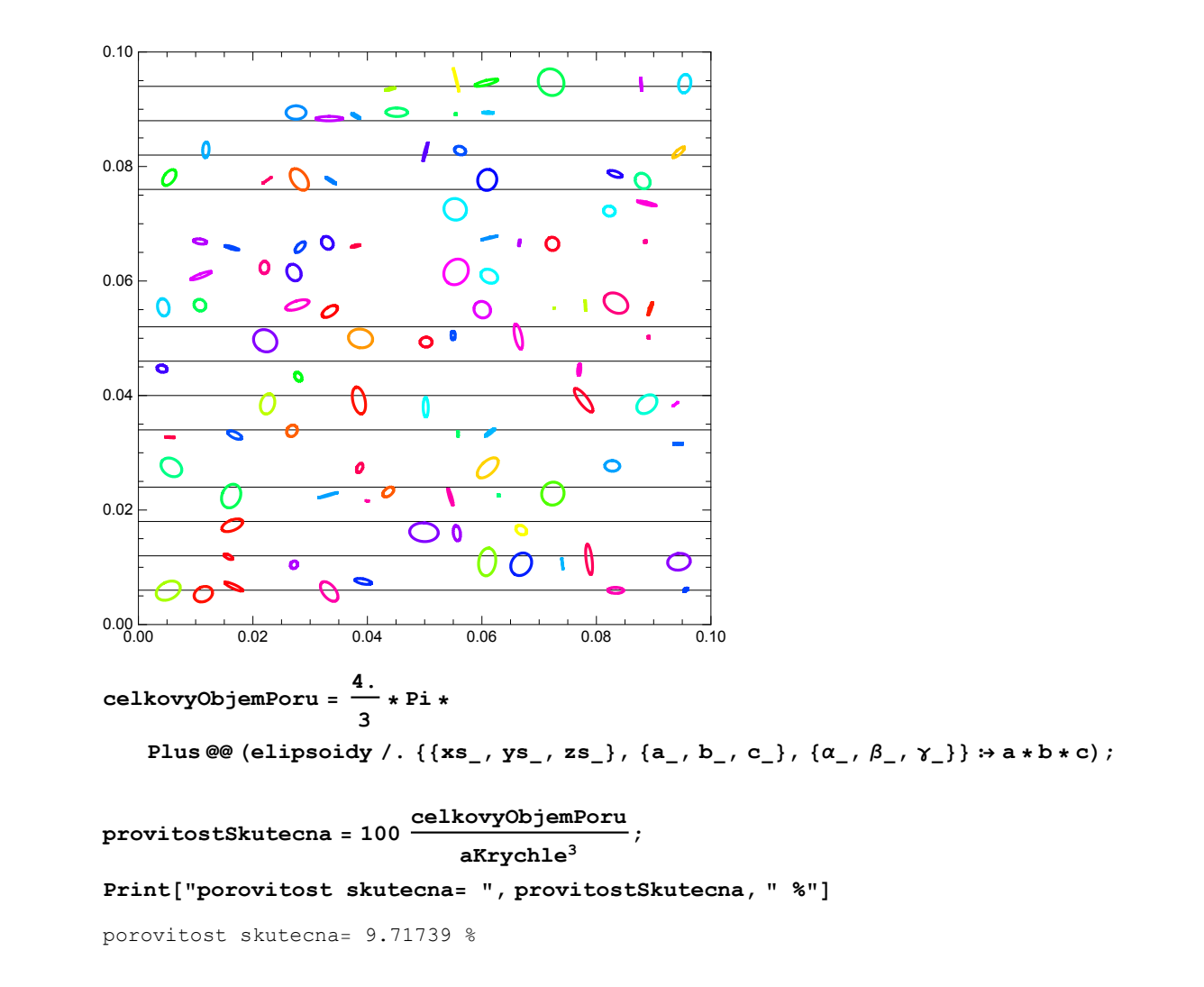

```
ClearAll[zpracujJenDelky];
zpracujJenDelky[ξz_, listIndexuch_] :=
  Module[{test, podezrele, nElMax, vysledky},
   test[{{xs_, ys_, zs_}, {a_, b_, c_}, {\alpha_, \beta_, \gamma_}}] :=
    Abs[zs - aKrychle * \xi z] < 0.5 * \Delta x;podezrele = Union[Select[elipsoidy, test]];
   nElMax = Length[podezrele];
    (*Print["podezrelych elipsoidu geft: ",nElMax];*)
   vysledky = jenDelky[ξz, #, listIndexuch] & /@ podezrele
  ];
pom = zpracujJenDelky[ξzTry, Range[100]] // Timing;
ClearAll[zpVysledky];
zpVysledky[listDvojic_] := Module{delkyPresPory, delkyCelkem},
   delkyPresPory = Plus @@ (First /@ listDvojic);
   delkyCelkem = listDvojic[[1, 2]];
   {delkyPresPory, delkyCelkem};
   100 * delkyPresPory
          delkyCelkem
  ;
ClearAll[vydejProKsiz];
vydejProKsiz[ξz_, listIndexuch_] := Module[{zpracvysledky, vysDelky1},
   vysDelky1 = zpracujJenDelky[ξz, listIndexuch];
   zpVysledky[vysDelky1]
  ];
v1 = vydejProKsiz[ξzTry, listIndexuch1];
v2 = vydejProKsiz[ξzTry, listIndexuch2];
Print["spravne= ", provitostSkutecna,
 ", po milimetru= ", v1, " podle normy= ", v2, " %"]
spravne= 9.71739, po milimetru= 3.91675 podle normy= 4.44777 %
dats = Quiet@vydejProKsiz[#, listIndexuch1] & /@
    Range\left[0.5\Delta\mathbf{x}, aKrychle - 0.5 Δx, \frac{aKrychle - \Delta\mathbf{x}}{1.2345 * nDeleni}\right];
prumerna = Mean[nr = DeleteCases[np = dats, 0]];
Print"prumerna= ", prumerna, " % chyba= ", 100 provitostSkutecna - prumerna
provitostSkutecna ,
 " %, pri poctu ", Length[nr], " rezu, σ= ", StandardDeviation[nr], " %"
prumerna= 9.42008 % chyba= 3.05952 %, pri poctu 16 rezu, σ= 7.45367 %
```

```
dats2 = Quiet@vydejProKsiz[#, listIndexuch2] & /@
       Range \left[0.5\Delta\mathbf{x}, aKrychle - 0.5 \Delta\mathbf{x}, \frac{aKrychle - \Delta\mathbf{x}}{1.2345 * n\text{Deleni}}\right];
```
**prumerna2 = Mean[nr2 = DeleteCases[np2 = dats2, 0]]; Print"prumerna<sup>=</sup> ", prumerna2, " % chyba<sup>=</sup> ", 100 provitostSkutecna - prumerna2 provitostSkutecna , " %, pri poctu ", Length[nr2], " rezu, σ= ", StandardDeviation[nr2], " %"** prumerna= 11.6965 % chyba= -20.367 %, pri poctu 16 rezu, σ= 8.9775 %